# **PENERAPAN K-MEANS CLUSTERING UNTUK MENGETAHUI VARIETAS PADI UNGGUL PRODUKSI BALAI PENGKAJIAN TEKNOLOGI PERTANIAN JAWA TIMUR**

### **Fitra Rani Klida Afiani**

Program Studi Teknik Informatika S1, Fakultas Teknologi Industri Institut Teknologi Nasional Malang, Jalan Raya Karanglo km 2 Malang, Indonesia *1418069@scholar.tn.ac.id* 

# **ABSTRAK**

Banyaknya varietas padi unggul dalam riwayat pertanian Indonesia adalah suatu keuntungan tersendiri bagi masyarakat maupun pemerintah. Pasalnya, fokus penanaman varietas unggul mampu meningkatkan hasil dan kualitas pertanian padi yang merupakan sumber pangan utama bersektor tanam terluas di Indonesia. Akan tetapi, keanekaragaman varietas padi unggul mampu menimbulkan masalah di bidang penelitian yang bertujuan menciptakan varietas-varietas unggul baru lainnya apabila kurang adanya informasi yang memadai.

Dalam proses penelitian, produksi maupun distribusi, pihak Unit Pengelola Benih Sumber BPTP masih memanfaatkan pencatatan manual pada buku maupun nota-nota. Padahal, hingga saat ini saja tercatat 37 varietas Inpari, 19 varietas Hipa, 10 varietas Inpago dan 9 varietas Inpara sebagai varietas unggul baru, belum termasuk varietas unggul sebelumnya. Petugas akan kesulitan dalam melakukan pendataan dikarenakan faktor waktu, dana dan keakuratan data sehingga pemilihan kelompok varietas unggul padi yang akan diteliti atau diproduksi dipilih secara subyektif. Oleh karena itu untuk mempermudah pengelompokan varietas unggul padi, penulis membangun sebuah sistem pendukung keputusan memanfaatkan metode *K-Means Clustering*. Data-data padi dikelompokan ke dalam 3 *cluster* yaitu unggul, sedang dan kurang, serta dikelompokan berdasarkan kriteria -kriteria padi unggul yaitu umur, tingkat rontok, kadar amilosa, berat butit dan rata hasil panen. Sistem ini dibangun menggunakan software *Microsoft Visual Studio 2010* dan *Microsoft SQL Server 2008*.

Hasil pengujian metode *K-Means Clustering* mendapatkan hasil bahwa perhitungan manual dengan sistem memiliki kesesuaian sebesar 100%, sedangkan pengujian metode dari sistem dengan data pakar memiliki keakuratan sebesar 92.54%. Dari pengujian fungsionalitas sistem dengan *operating system* yang berbeda yaitu *Windows 7 Professional, Windows 8.1* dan *Windows 10*, didapatkan hasil sistem dapat berjalan 100% sesuai dengan fungsinya. Sedangkan hasil pengujian user dari 13 koresponden menunjukan bahwa 83.1% sistem berjalan dengan baik dan 16.9% sisanya memiliki nilai cukup.

*Kata kunci : Sistem Pendukung Keputusan (SPK), Pengelompokan Varietas Padi Unggul, K-Means Clustering, BPTP Jawa Timur*

### **1. PENDAHULUAN**

Permintaan bahan pangan padi sebagai sumber makanan pokok yang semakin meningkat tentu tidak ada yang menyangsikannya. Hal ini selaras dengan meningkatnya pembangunan nasional yang mewajibkan setiap insan memenuhi kebutuhan akan pangannya. Sektor pertanian padi sendiri merupakan sektor penting yang memberikan konstribusi pada pertumbuhan ekonomi nasional baik di masa sekarang ataupun di masa mendatang.

Pada ranah pertanian, pemilihan varietas bibit yang unggul sebelum penanaman merupakan suatu langkah tepat untuk optimasi hasil panen maupun pencegahan faktor kerugian. Varietas unggul itu sendiri sudah berkembang di Indonesia sejak sebelum tahun 1970. Umumnya penamaan varietas unggul menggunakan nama sungai seperti Bengawan, Brantas, Citarum, dll. Namun mulai 2008, penamaan VUB menggunakan penamaan baru sesuai karakteristiknya seperti Inpari (Inbrida Padi Sawah Irigasi), Inpago (Inbrida Padi Gogo) atau Inpara (Inbrida Padi Rawa) [1].

Hingga saat ini tercatat 37 varietas Inpari, 19 varietas Hipa, 10 varietas Inpago dan 9 varietas Inpara yang telah dilepas dan mungkin akan terus bertambah sebagai Varietas Unggul Baru [1], jumlah tersebut belum termasuk varietas lama yang masih dibudidaya hingga saat ini. Banyaknya varietas padi dengan masing-masing karakteristiknya menimbulkan permasalahan pada proses penelitian maupun pemuliaan padi, terlebih sistem pencatatan masih dilakukan secara manual pada bukubuku ataupun nota. Pada proses produksi, pemulia menyilangkan varietas-varietas unggul untuk mendapatkan varietas unggul baru yang tepat. Apabila pemulia hanya asal menebak dan bersikap subjektif, maka selain proses produksi yang kurang efisien, hasil bibit yang dihasilkan juga belum tentu unggul.

Oleh karena itu, perlu dibuat sebuah sistem yang dapat mendukung proses pengambilan keputusan dengan memperhitungkan segala kriteria yang ada. Hal ini dapat membantu pemulia untuk mengetahui kelompokkelompok varietas padi unggul yang dapat digunakan untuk suatu penelitian lanjut demi menghasilkan varietas

Untuk mempermudah pengelompokan varietas padi varietas padi unggul produksi Balai Pengkajian Teknologi Pertanian Jawa Timur tersebut, maka dibangun sebuah sistem pendukung keputusan berbasis *desktop*. Digunakan metode *K-Means Clustering* untuk menentukan kelompok yang sesuai dengan kriteria masing-masing padi. Metode ini memiliki ketelitian cukup tinggi terhadap ukuran objek, sehingga lebih terukur dan efisien untuk pengolahan objek dalam jumlah besar. Selain itu metode *K-Means* tidak terpengaruh terhadap urutan objek[2 ][3 ].

Sehingga tujuan dari penelitian ini adalah menghasilkan aplikasi sistem pendukung keputusan terkomputerisasi dengan menerapkan metode *K-Means Clustering* yang mampu membantu pihak UPBS di Balai Pengkajian Teknologi Pertanian Jawa Timur untuk menentukan kelompok varietas padi unggul yang sesuai dengan kriteria.

# **2. TINJAUAN PUSTAKA**

### **2.1 Varietas Padi Unggul**

Dinamakan varietas padi unggul apabila suatu varietas padi memiliki keunggulan tertentu dibandingkan varietas lain. Penciptaannya dilakukan melalui persilangan-persilangan galur dari varietasvarietas padi dengan kriteria yang diinginkan. Dimana sifat-sifat baik yang harus dimiliki oleh jenis padi unggul antara lain [4] :

- a. Produksi tinggi.
- b. Umur tanaman pendek.
- c. Tahan terhadap penyakit.
- d. Tahan rebah atau tidak mudah rontok.
- e. Mutu beras baik.
- f. Rasanya enak.

# **2.2 Sistem Pendukung Keputusan**

Sistem Pendukung Keputusan merupakan sistem informasi interaktif yang menyediakan informasi, pemodelan dan pemanipulasian data. Sistem itu digunakan untuk membantu pengambilan keputusan dalam situasi yang semiterstruktur maupun tak terstruktur, dimana tak seorangpun tahu secara pasti bagaimana keputusan seharusnya dibuat. Sistem pendukung keputusan biasanya dibangun untuk mendukung solusi atas suatu masalah untuk mengevaluasi suatu peluang tanpa mengubah penilaian yang ada. Sistem pendukung keputusan menggunakan CBIS (*Computer Based Information Systems*) yang fleksibel, interaktif, dan dapat diadaptasi, yang dikembangkan untuk mendukung solusi atas masalah-masalah yang ada [5].

# **2.3 K-Means CLustering**

*K-means* merupakan salah satu metode pengelompokan data nonhierarki (sekatan) yang berusaha mempartisi data yang ada ke dalam bentuk kelompok. Sehingga data yang berkarakteristik sama dimasukkan ke dalam suatu kelompok yang sama dan data yang berkarakteristik berbeda dikelompokan ke dalam kelompok lain. Adapun tujuan dari pengelompokan ini adalah untuk meminimalisir fungsi objektif, yang pada umumnya berusaha meminimalkan variasi di dalam suatu kelompok dan memaksimalkan variasi antar kelompok [6].

Langkah-langkah *clustering* dengan metode *K-Means* adalah sebagai berikut [7] :

- 1. Pilih jumlah *cluster k*.
- 2. Inisialisasi *k* pusat *cluster* dengan nilai awal menggunakan angka-angka random,
- 3. Alokasikan semua data/ objek ke *cluster* terdekat dengan menghitung jarak antara data dengan pusat *cluster* menggunakan teori jarak *Euclidean* dengan rumus sebagai berikut:

$$
D(i, j) = \sqrt{(x_{1i} - x_{1j})^2 + (x_{1i} - x_{1j})^2 + \dots + (x_{ki} - x_{kj})^2}
$$
 (1)

dimana:

*D*(*i*, *j*) = Jarak data ke i ke pusat *cluster* j

 $x_{ki}$  = Data ke i pada atribut data ke k

 $x_{i}$  = Titik pusat ke j pada atribut ke k

- 4. Hitung kembali pusat *cluster* dengan menghitung rata-rata dari semua data/ objek dalam tiap *cluster*.
- 5. Hitung kembali jarak setiap data dengan pusat *cluster* yang baru seperti langkah no c sampai anggota *cluster* tidak berubah lagi.

# **3. METODE PENELITIAN**

Langkah-langkah pengembangan sistem perangkat lunak menerapkan model *waterfall* (air terjun) karena dalam pembangunannya dibutuhkan beberapa tahap yang berbeda, yang diawali dengan analisa kebutuhan, perancangan, implementasi, pengujian sistem dan perawatan sistem.

### **3.1 Data Penelitian**

Sumber data penelitian yang digunakan diperoleh dari data internal yaitu data umum varietas padi dan distribusi yang terdaftar di UPBS BPTP Jawa Timur. Sedangkan data kriteria akan kebutuhan proses didapatkan dari data eksternal yaitu buku deskripsi Varietas Unggul Baru (VUB) padi edisi 2016 yang diterbitkan oleh Badan Penelitian dan Pengembangan Pertanian(ICRR). Tabel 1 berikut merupakan data kriteria yang digunakan dalam pengelompokan.

| No | <b>Kriteria</b>       | Satuan                                               |
|----|-----------------------|------------------------------------------------------|
|    | Umur tanaman          | Hari                                                 |
| 2  | Tingkat kerontokan    | Skala:<br>$1 =$ Tahan<br>$2 =$ Sedang<br>$3 = Mudah$ |
| 3  | Kadar Amilosa         | $\frac{0}{0}$                                        |
|    | Berat per 1000 butir  | Gram                                                 |
| 5  | Rata-rata hasil panen | t/ha GKG                                             |

Tabel 1. Kriteria pengelompokan

### **3.2 Perancangan Sistem dengan Metode K-Means CLustering**

Pada Gambar 1 berikut ini merupakan *flowchart* metode *K-Means Clustering* pada Sistem Pendukung Keputusan Pengelompokan Varietas Padi Unggul.

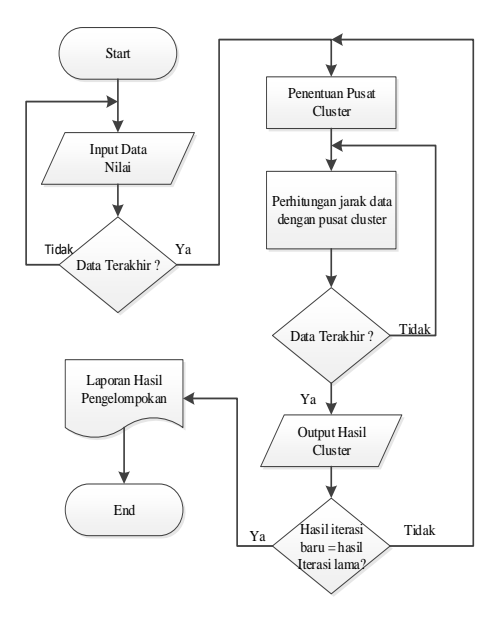

Gambar 1. Flowchart K-Means Clustering

### **3.3 Data Flow Diagram**

DFD Level 0 pada Gambar 2 merupakan gambaran dasar dari sistem yang dibangun, dimana terdapat 1 proses utama dan 2 entitas yaitu *staff* dan administrator.

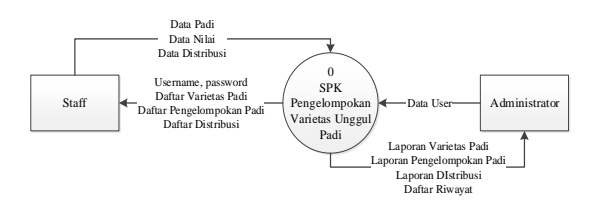

Gambar 2. DFD Level 0

Sedangkan Gambar 3 merupakan DFD Level 1 yang merupakan pengembangan dari DFD Level 0 dimana terdapat 7 proses dengan aliran data yang sesungguhnya.

#### **3.4 Flowchart User**

Gambar 4 merupakan *flowchart user staff* yang menjelaskan jalannya sistem dari hak akses *staff,*  dimana menu yang ditampilkan antara lain menu utama, data padi, nilai, distribusi dan laporan.

Sedangkan Gambar 5 merupakan *flowchart user*  administrator yang menjelaskan jalannya sistem secara keseluruhan, termasuk data pengelolaan user dan menu riwayat.

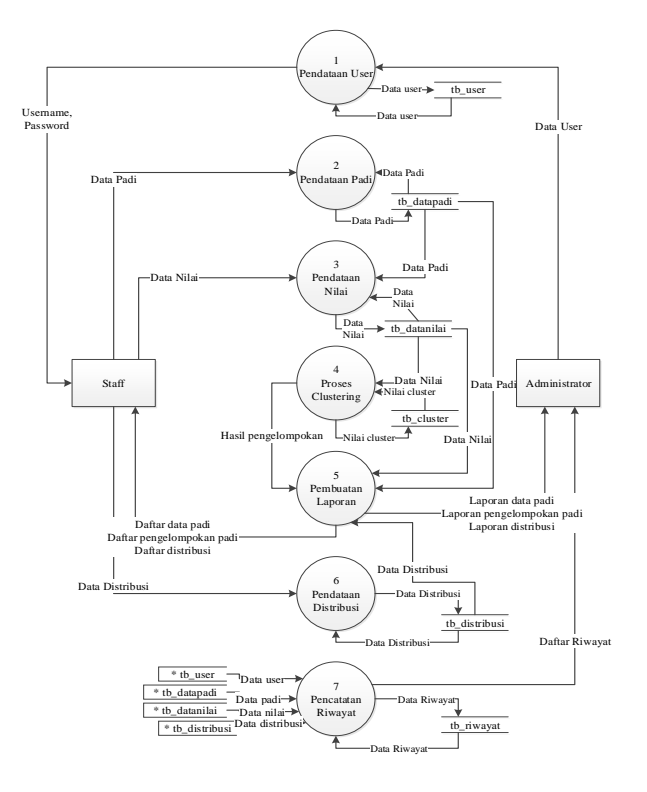

Gambar 3. DFD Level 1

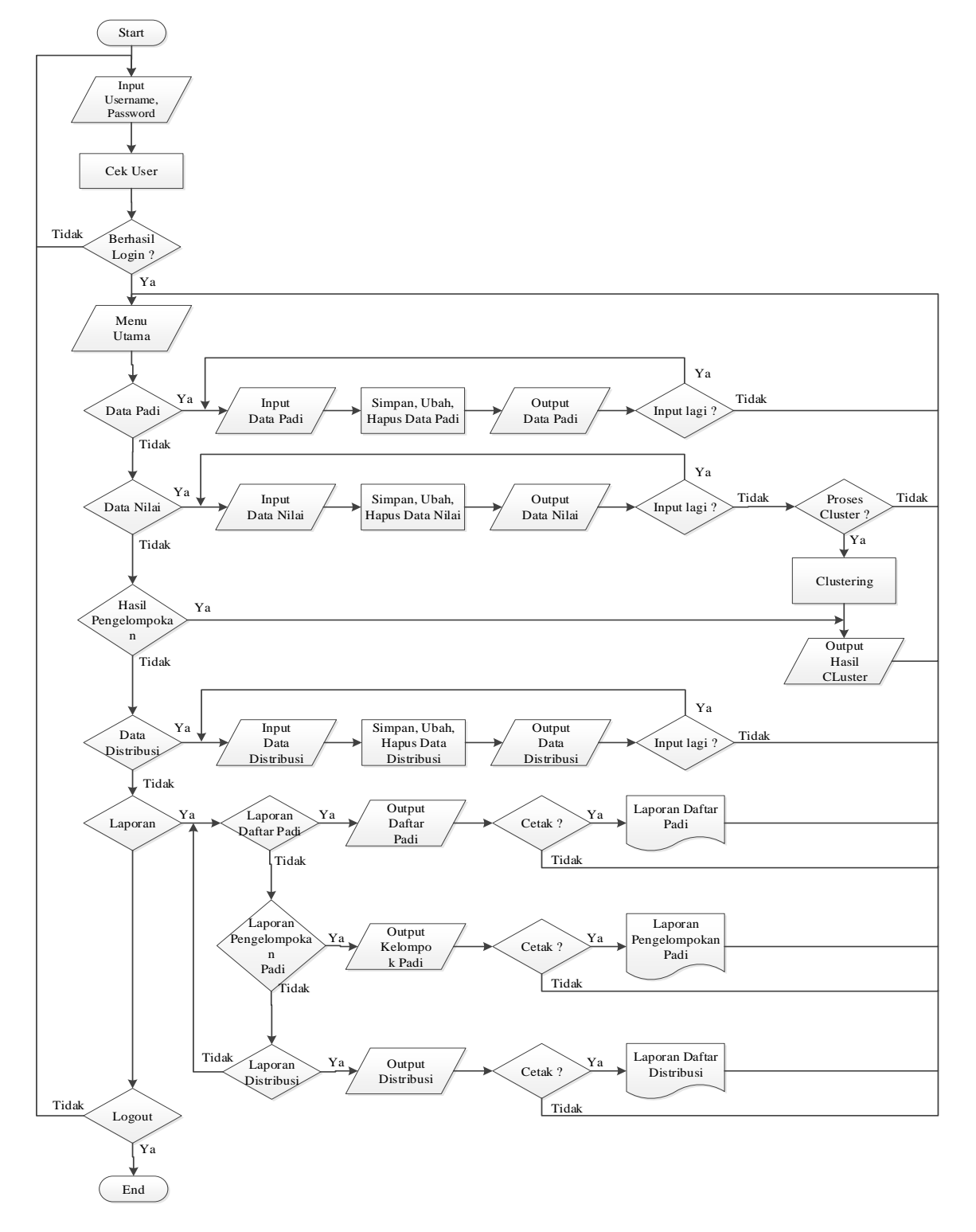

Gambar 4. FLowchart user staff

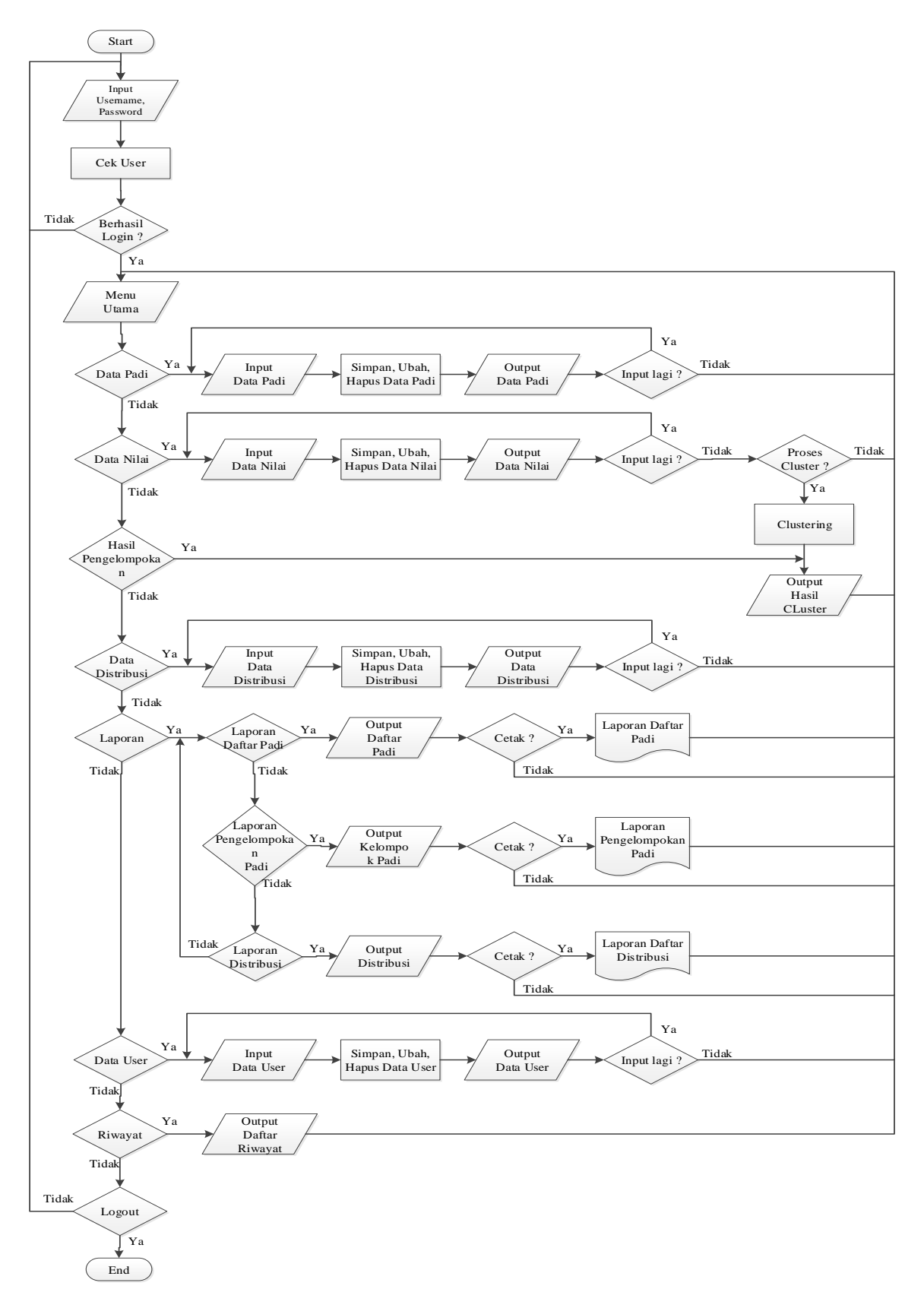

Gambar 5. Flowchart user administrator

# **4. HASIL DAN PEMBAHASAN**

### **4.1 Implementasi Antarmuka Sistem**

Gambar 6 merupakan tampilan data padi yang digunakan untuk menampilkan dan mengelola data varietas padi.

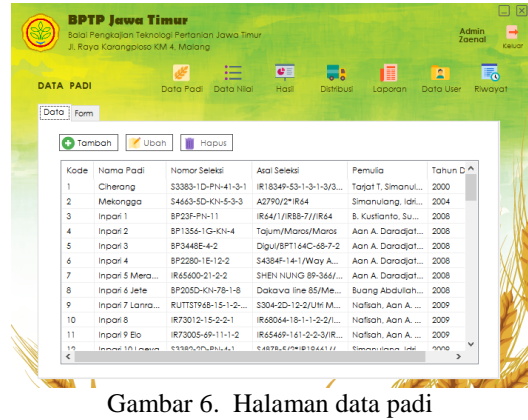

Gambar 7 merupakan halaman data nilai yang digunakan untuk menampilkan dan mengelola data nilai kriteria varietas padi. Juga terdapat *button clustering* yang digunakan untuk memulai perhitungan *K-means.*

|                                      | Jl, Rava Karangploso KM 4, Malang | Balai Pengkajian Teknologi Pertanian Jawa Timur. |                                                |                              |                                 | Admin<br>Zgenal |
|--------------------------------------|-----------------------------------|--------------------------------------------------|------------------------------------------------|------------------------------|---------------------------------|-----------------|
| <b>DATA NILAI</b><br><br>Data   Form |                                   | Data Padi                                        | $\overline{\phantom{a}}$<br>Data Niai<br>Hasil | 역표<br>R<br><b>Distribusi</b> | B<br>真<br>Data User<br>Laporan  | 辰<br>Riwavat    |
| Tambah                               | Ubah                              | Hapus                                            |                                                |                              | Clustering                      |                 |
| Kode Padi                            | Umur (han)                        | Kerontokan                                       | Amilosa (%)                                    | Berat Butir (gr)             | Rata Hasil (t/ha GKG)           |                 |
| ٠                                    | 128                               | $\overline{\mathbf{2}}$                          | 23                                             | 28                           | $\overline{7}$                  |                 |
| $\overline{2}$                       | 125                               | $\overline{2}$                                   | 23                                             | 28                           | 6                               |                 |
| 3                                    | 108                               | $\overline{2}$                                   | 22                                             | 27                           | 7.3                             |                 |
| 4                                    | 115                               | $\overline{2}$                                   | 18.55                                          | 28                           | 5.83                            |                 |
| 5                                    | 110                               | $\overline{2}$                                   | 20.57                                          | 24                           | 6.05                            |                 |
| 6                                    | 115                               | $\overline{\mathbf{2}}$                          | 21.07                                          | 25                           | 6.04                            |                 |
| $\overline{7}$                       | 115                               | $\overline{2}$                                   | 23.91                                          | 27.41                        | 5.74                            |                 |
| 8                                    | 118                               | $\overline{2}$                                   | 18                                             | 28                           | 6.82                            |                 |
| 9                                    | 115                               | $\overline{2}$                                   | 20.78                                          | 26.6                         | 6.2                             |                 |
| 10                                   | 125                               | $\overline{2}$                                   | 21                                             | 25.3                         | 6.3                             |                 |
| 11                                   | 125                               | $\overline{2}$                                   | 20.46                                          | 25.6                         | 6,4                             |                 |
| $\sim$<br>$\epsilon$                 | 110                               | $\overline{a}$                                   | $\sim$                                         | 0.07                         | $\overline{10}$<br>$\mathbf{r}$ |                 |

Gambar 7. Halaman data nilai

Hasil pengelompokan di-*output*-kan pada halaman hasil seperti pada Gambar 8.

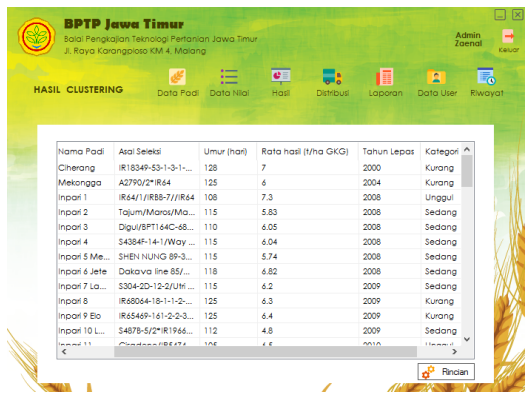

Gambar 8. Halaman hasil clustering

Terdapat pula halaman distribusi yang digunakan untuk merekap data proses distribusi seperti pada Gambar 9.

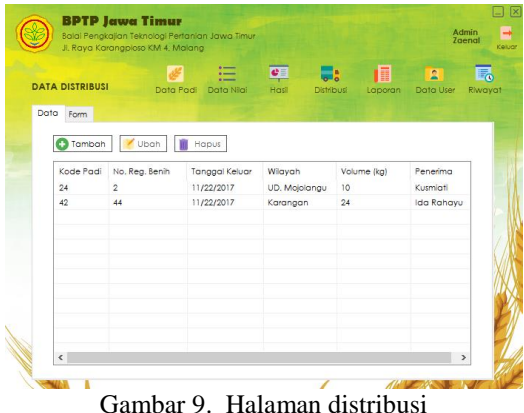

Halaman laporan memuat laporan daftar padi, hasil pengelompokan dan data distribusi, ditunjukan pada tampilan Gambar 10.

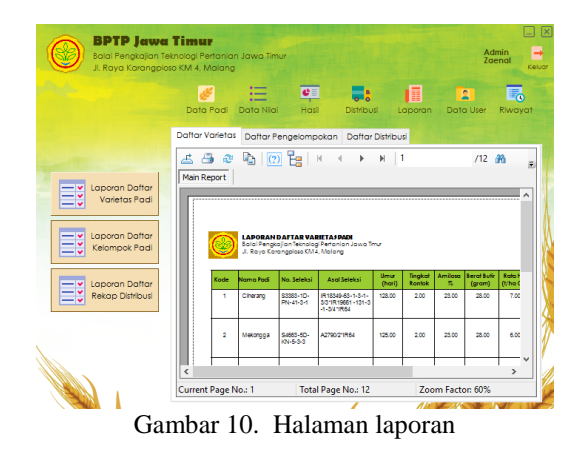

### **4.2 Perhitungan Metode** *K-Means Clustering*

Pada perhitungan digunakan 10 sampel data dari total 67 data keseluruhan, dimana data nilai kriteria yang digunakan terdapat pada Tabel 2.

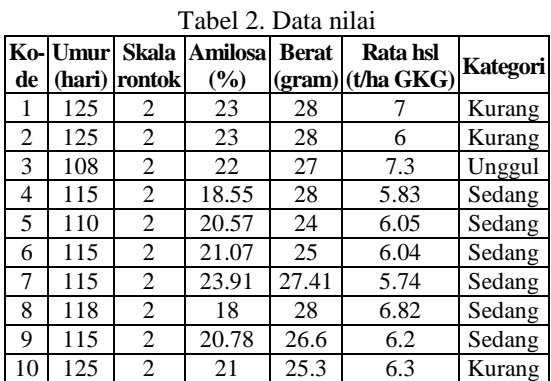

Untuk proses *K-Means Clustering* pada sistem pendukung keputusan pengelompokan varietas padi unggul ini, data nilai lokasi akan dikelompokkan

menjadi 3 *cluster* yaitu unggul, sedang dan kurang. Proses selanjutnya adalah inisialisasi pusat *cluster* yang diberi nilai random yang ditunjukkan pada Tabel 3.

Tabel 3. Pusat awal cluster

| <b>Kriteria</b>    | Cluster 1<br><b>(K1)</b> | Cluster 2<br>(K2) | Cluster 3<br>(K3) |
|--------------------|--------------------------|-------------------|-------------------|
| Umur               | 102.22                   | 114.7             | 116.55            |
| Kerontokan         | 2.26                     | 2.78              | 2.94              |
| Amilosa            | 19.03                    | 20.91             | 23.88             |
| <b>Berat Butir</b> | 27.38                    | 25.79             | 25.44             |
| Rata Hasil         | 6.94                     | 6.8               | 5.78              |

Hitung jarak masing-masing data dengan pusat masing-masing *cluster* menggunakan persamaan (1). Kelompokan anggota *cluster* yang memiliki jarak paling dekat dengan titik pusat dari setiap *cluster.* Tabel 4 merupakan hasil jarak data pada Iterasi 1.

Tabel 4. Jarak data iterasi 1

| Kd             |         |         | Jarak K1 Jarak K2 Jarak K3  K1   K2 |   |   | K3 |  |
|----------------|---------|---------|-------------------------------------|---|---|----|--|
|                | 23.1332 | 10.7699 | 9.0057                              |   |   | *  |  |
| $\overline{2}$ | 23.1522 | 10.7977 | 8.9254                              |   |   | *  |  |
| 3              | 6.5246  | 6.9571  | 9.0700                              | * |   |    |  |
| 4              | 12.8547 | 3.4775  | 6.1847                              |   | * |    |  |
| 5              | 8.6709  | 5.1556  | 7.5425                              |   | * |    |  |
| 6              | 13.1921 | 1.3877  | 3.3828                              |   | * |    |  |
| 7              | 13.7350 | 3.6669  | 2.6776                              |   |   | *  |  |
| 8              | 15.8283 | 4.9851  | 6.7228                              |   | * |    |  |
| 9              | 12.9466 | 1.3158  | 3.7971                              |   | * |    |  |
| 10             | 22.9698 | 10.3536 | 8.9928                              |   |   | *  |  |

Hitung kembali pusat *cluster* dengan menghitung rata-rata dari semua data atau anggota yang ada *cluster* tersebut. Pusat *cluster* baru ditunjukkan pada Tabel 5.

Tabel 5. Pusat cluster iterasi 2

| <b>Cluster</b> | Umur                                           | Rontok   Amilosa | <b>Berat</b> | Rata<br>hsl |
|----------------|------------------------------------------------|------------------|--------------|-------------|
| K1             | 108.0000   2.0000   22.0000   27.0000   7.3000 |                  |              |             |
| K <sub>2</sub> | 137.6000   2.4000   24.5760   31.8020   7.3360 |                  |              |             |
| K <sub>3</sub> | 122.5000   2.0000   22.7275   27.1775   6.2600 |                  |              |             |

Setelah mendapat titik pusat yang baru dari setiap *cluster*, hitung kembali jarak data dengan pusat *cluster* baru sehingga titik pusat tiap *cluster* tidak berubah. Dalam penelitian ini, iterasi *clustering* varietas padi unggul berhenti hingga iterasi 3 dimana titik pusat setiap *cluster* tetap dan sama dengan ietasi 2. Tabel 6 berikut merupakan hasil jarak iterasi 3.

Tabel 6. Jarak data iterasi 3

| Kd |         | Jarak K1   Jarak K2   Jarak K3   K1   K2 |         |        |   | K3     |
|----|---------|------------------------------------------|---------|--------|---|--------|
|    | 16.2879 | 9.8266                                   | 1.2552  |        |   | ∗      |
|    | 16.2987 | 9.7884                                   | 1.2009  |        |   | $\ast$ |
|    | 2.0376  | 7.8424                                   | 17.0256 | $\ast$ |   |        |
|    | 7.1024  | 2.2582                                   | 10.7465 |        | * |        |

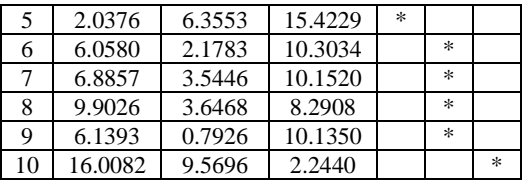

### **4.3 Pengujian Fungsionalitas Sistem**

Pengujian metode *balckbox* dilakukan dengan mengamati hasil eksekusi program dan memeriksa fungsionalistas dari program. Hasil pengujian dipaparkan dalam Tabel 7, dimana sistem diuji dalam beberapa sistem operasi dengan beberapa ketentuan yang mendukung seperti ketersediaan *Microsoft Net Framework* dan *Crystal Report*.

Tabel 7. Uji fungsionalitas sistem

| Win<br>Win<br>Win<br>Fungsi<br>7<br>8.1<br>10<br>prof<br>Login dengan memasukkan<br>$\sqrt{}$<br>$\mathbf{1}$<br>username dan password sesuai<br>dengan hak akses<br>$\overline{2}$<br>Login sebagai staff<br>User masuk ke sistem dengan<br>$\sqrt{}$<br>$\sqrt{}$<br>$\sqrt{}$<br>1<br>hak akses sebagai staff<br>Staff dapat melihat dan<br>$\sqrt{}$<br>$\sqrt{}$<br>$\sqrt{}$<br>$\overline{c}$<br>mengelola data padi<br>Staff dapat melihat dan<br>$\sqrt{2}$<br>$\sqrt{}$<br>$\sqrt{}$<br>3<br>mengelola data nilai<br>Staff dapat melihat hasil<br>$\sqrt{}$<br>$\sqrt{}$<br>$\sqrt{}$<br>$\overline{4}$<br>pengelompokan<br>Staff dapat melihat dan<br>$\sqrt{}$<br>$\sqrt{}$<br>$\sqrt{}$<br>5<br>mengelola distribusi<br>Staff dapat melihat laporan<br>daftar varietas,<br>$\sqrt{}$<br>6<br>pengelompokan padi dan<br>daftar distribusi<br>Staff dapat mencetak semua<br>$\sqrt{}$<br>$\sqrt{}$<br>$\sqrt{}$<br>7<br>jenis laporan<br>J<br>8<br>Staff dapat logout<br>3<br>Login sebagai administrator<br>Dapat masuk ke sistem<br>V<br>$\mathbf{1}$<br>dengan hak akses sebagai<br>administrator<br>Admin dapat melihat dan<br>$\sqrt{}$<br>$\sqrt{}$<br>$\sqrt{}$<br>$\overline{c}$<br>mengelola data padi<br>Admin dapat melihat dan<br>$\sqrt{}$<br>$\sqrt{}$<br>$\sqrt{}$<br>3<br>mengelola data nilai<br>Admin dapat melihat hasil<br>$\sqrt{}$<br>$\sqrt{}$<br>$\sqrt{}$<br>4<br>pengelompokan<br>Admin dapat melihat rincian<br>$\sqrt{}$<br>$\sqrt{}$<br>5<br>hasil hitung pengelompokan<br>Admindapat melihat dan<br>$\sqrt{}$<br>$\sqrt{}$<br>$\sqrt{}$<br>6<br>mengelola data distribusi<br>Admin dapat melihat laporan<br>$\sqrt{}$<br>7<br>padi, kelompok padi dan<br>laporan distribusi<br>Admindapat mencetak semua<br>$\sqrt{}$<br>$\sqrt{}$<br>√<br>8<br>jenis laporan<br>Admindapat melihat,<br>$\sqrt{}$<br>9<br>√<br>mengelola dan mencetak data<br>user<br>Admindapat melihat dan<br>$\sqrt{}$<br>√<br>10<br>mencetak riwayat<br>11<br>Admin dapat logout |  |  |  |  | <b>Sistem Operasi</b> |  |
|----------------------------------------------------------------------------------------------------|--|--|--|--|-----------------------|--|
|                                                                                                    |  |  |  |  |                       |  |
|                                                                                                    |  |  |  |  |                       |  |
|                                                                                                    |  |  |  |  |                       |  |
|                                                                                                    |  |  |  |  |                       |  |
|                                                                                                    |  |  |  |  |                       |  |
|                                                                                                    |  |  |  |  |                       |  |
|                                                                                                    |  |  |  |  |                       |  |
|                                                                                                    |  |  |  |  |                       |  |
|                                                                                                    |  |  |  |  |                       |  |
|                                                                                                    |  |  |  |  |                       |  |
|                                                                                                    |  |  |  |  |                       |  |
|                                                                                                    |  |  |  |  |                       |  |
|                                                                                                    |  |  |  |  |                       |  |
|                                                                                                    |  |  |  |  |                       |  |
|                                                                                                    |  |  |  |  |                       |  |
|                                                                                                    |  |  |  |  |                       |  |
|                                                                                                    |  |  |  |  |                       |  |
|                                                                                                    |  |  |  |  |                       |  |
|                                                                                                    |  |  |  |  |                       |  |
|                                                                                                    |  |  |  |  |                       |  |
|                                                                                                    |  |  |  |  |                       |  |
|                                                                                                    |  |  |  |  |                       |  |
|                                                                                                    |  |  |  |  |                       |  |
|                                                                                                    |  |  |  |  |                       |  |
|                                                                                                    |  |  |  |  |                       |  |
|                                                                                                    |  |  |  |  |                       |  |
|                                                                                                    |  |  |  |  |                       |  |
|                                                                                                    |  |  |  |  |                       |  |
|                                                                                                    |  |  |  |  |                       |  |
|                                                                                                    |  |  |  |  |                       |  |
|                                                                                                    |  |  |  |  |                       |  |
|                                                                                                    |  |  |  |  |                       |  |
|                                                                                                    |  |  |  |  |                       |  |
|                                                                                                    |  |  |  |  |                       |  |
|                                                                                                    |  |  |  |  |                       |  |
|                                                                                                    |  |  |  |  |                       |  |
|                                                                                                    |  |  |  |  |                       |  |
|                                                                                                    |  |  |  |  |                       |  |
|                                                                                                    |  |  |  |  |                       |  |
|                                                                                                    |  |  |  |  |                       |  |
|                                                                                                    |  |  |  |  |                       |  |
|                                                                                                    |  |  |  |  |                       |  |
|                                                                                                    |  |  |  |  |                       |  |

## **4.4 Pengujian** *User*

Pengujian dilakukan kepada 13 koresponden yang berhubungan dengan sistem pengambilan keputusan pengelompokan varietas padi unggul yaitu pemulia, bagian administrasi dan staff UPBS, dengan hasil ditunjukan pada Tabel 8.

Tabel 8. Pengujian user

|   | Pertanyaan                                                                                                    | B    | $\mathbf C$ | K        |
|---|----------------------------------------------------------------------------------------------------|------|-------------|----------|
| 1 | Apakah tampilan atau antarmuka<br>sistem pendukung keputusan<br>pengelompokan varietas padi unggul<br>menarik untuk digunakan? | 10   | 3           |          |
| 2 | Apakah sistem pendukung keputusan<br>pengelompokan varietas padi unggul<br>mudah untuk dioperasikan?                           | 13   | 0           |          |
| 3 | Apakah sistem pendukung keputusan<br>ini dibutuhkan untuk pengelompokan<br>varietas padi unggul?                               | 9    | 4           |          |
| 4 | Apakah sistem pendukung keputusan<br>ini mampu mempersingkat<br>proses/waktu penentuan kelompok<br>varietas padi unggul?       | 13   | 0           |          |
| 5 | Apakah hasil dari sistem pendukung<br>keputusan ini sudah sesuai dengan<br>sasaran?                                            | 9    | 4           |          |
|   | Jumlah                                                                                                    | 54   | 11          | 0        |
|   | Rata – rata (%)                                                                                                    | 83.1 | 16.9        | $\Omega$ |

# **5. KESIMPULAN DAN SARAN**

# **5.1 Kesimpulan**

Berdasarkan pembahasan yang telah dilakukan maka didapat beberapa kesimpulan sebagai berikut.

- 1. Metode *K-Means Clustering* bisa diterapkan didalam mendukung pengambilan keputusan pengelompokan varietas unggul padi yang dikelola oleh UPBS BPTP Jawa Timur dengan kriteria umur(hari), tingkat kerontokan, kadar amilosa(%), berat 1000 butir(gram) dan rata-rata hasil panen(t/ha GKG).
- 2. Dengan metode *K-Means Clustering*, hasil dikelompokan dalam 3 kategori yaitu Unggul, Sedang dan Kurang, dimana dari 67 data didapatkan hasil 13 varietas padi berkategori Unggul, 33 Sedang dan 21 Kurang yang didapatkan dari hasil iterasi ketiga yaitu iterasi terakhir dalam perhitungannya.
- 3. Metode *K-Means Clustering* yang ditanamkan dalam sistem berjalan dengan baik dimana ditunjukkan pada pengujian hasil akhir metode dengan tingkat kesesuaian 92.54% untuk perbandingan perhitungan sistem dengan hasil keluaran pakar pertanian UPBS. Sedangkan validasi hasil perhitungan manual dengan sistem didapatkan kesesuaian sebesar 100%.
- 4. Sistem pendukung keputusan yang dibuat dapat 100% berjalan pada berbagai sistem operasi yaitu *Windows 7 Professional, Windows 8.1* dan *Windows 10.*
- 5. Hasil pengujian dari 13 *user* menunjukan bahwa 83.1% sistem berjalan dengan baik dan 16.9% sisanya memiliki nilai cukup.

6. Pengujian *user* poin ke 3 telah menjawab rumusan masalah bahwa sistem pendukung keputusan telah mampu membantu proses pengelompokan varietas unggul padi, dengan jumlah 11 koresponden menyatakan sistem dibutuhkan dalam pengambilan keputusan dan sisanya 6 koresponden menilai cukup.

### **5.2 Saran**

Adapun saran yang dapat diberikan setelah pengujian adalah sebagai berikut:

- 1. Menambahkan fitur perbandingan dengan metode *clustering* yang lain.
- 2. Menambahkan fitur pencarian data padi, data nilai maupun data distribusi.
- 3. Menambah fitur menu pengaturan *cluster* awal pada hak akses *user* administrator.
- 4. Menambahkan fitur perekapan stok benih sumber yang mencatat setiap kegiatan keluar masuknya benih di UPBS.

## **DAFTAR PUSTAKA**

- [1] Jamil, Ali, Satoto, Priatna S., Yuliantoro B., Agus G. dan Suhama. 2015. *Varietas Unggul Baru Padi.* Sukamandi: Balai Besar Penelitian Tanaman Padi, Badan Penelitian dan Pengembangan Pertanian, Kementrian Pertanian.
- [2] Aranda, Josi, dan Natasya, W.A.G. 2016. *Penerapan Metode K-Means Cluster Analysus Pada Sistem Pendukung Keputusan Pemilihan Konsentrasi Untuk Mahasiswa International Class STMIK AMIKOM Yogyakarta*. Seminar Nasional Teknologi Informasi dan Multimedia STMIK AMIKOM Yogyakarta, ISSN 23022- 3805, 6-7 Februari 2016.
- [3] Muklis, Sahirul. 2015. *Sistem Pendukung Keputusan Minat Pemilihan Jurusan SMA Dengan Metode K-*Means *Cluster Analysis*. Seminar Nasional Teknologi Informasi dan Multimedia STMIK AMIKOM Yogyakarta, ISSN 2302-3805, 6-8 Februari 2015
- [4] Sugeng, HR. 2001. *Bercocok Tanam Padi.*  Semarang: Aneka Ilmu.
- [5] Kusrini. 2007. *Konsep dan Aplikasi Sistem Pendukung Keputusan*, Yogyakarta: Andi Offset.
- [6] Prasetyo, Eko. 2012. *Data Mining – Konsep dan Aplikasi Menggunakan MATLAB*. Yogyakarta: Andi Offset.
- [7] Ong, Johan Oscar. 2013. *Implementasi Algoritma K-Means Clustering untuk Menentukan Strategi Marketing President University*, Jurnal Ilmiah Teknik Industri, ISSN 1412-6869, Vol. 12, No. 1, Juni 2013.
- [8] Wawancara dengan Bapak Ali Ari Widodo, SP.MP,10 Oktober 2017, BPTP Jawa Timur.